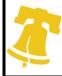

# Public Interactions for Using the Hand Hygiene Master Sheet

CITY OF PHILADELPHIA

## Introduction

Thank you for downloading the Philadelphia Department of Public Health (PDPH) Hand Hygiene Master Sheet. This file was developed by the PDPH Healthcare Associated Infections/Antimicrobial Resistance (HAI/AR) Program. This spreadsheet is intended to be used by Infection preventionists, hand hygiene champions, clinical managers or anyone else that is responsible for hand hygiene observations in your facility. This tool was built to be used in conjunction with the Hand Hygiene Toolkit available at

# To Unlock Cells

This worksheet has been protected so that cells cannot be accidentally changed. The password to unprotect the worksheet, and change these cells, if necessary, is: **HANDHYGIENE** (case sensitive).

## Instructions

1. Navigate to the "HH Compliance by Unit" tab and change the month and year in each column of row 5 to the dates that correspond to your data. Also enter the name of the units in your facility in column

|                      |                                                                                                    | Hand Hygiene Compliance Rate |            |                  |               |                    |                   |        |                 |        |  |  |
|----------------------|----------------------------------------------------------------------------------------------------|------------------------------|------------|------------------|---------------|--------------------|-------------------|--------|-----------------|--------|--|--|
| Unit                 | Unit Name                                                                                                    | Dec-19                       | Jan-20     | Feb-20           | Mar-20        | Apr-20             | May-20            | Jun-20 | Jul-20          | Aug-20 |  |  |
| 1                    |                                                                                                    |                              |            |                  |               |                    |                   |        |                 |        |  |  |
| 2                    |                                                                                                    |                              |            |                  |               |                    |                   |        |                 |        |  |  |
| 3                    |                                                                                                    |                              |            |                  |               |                    |                   |        |                 |        |  |  |
| 4                    |                                                                                                    |                              |            |                  |               |                    |                   |        |                 |        |  |  |
| 5                    |                                                                                                    |                              |            |                  |               |                    |                   |        |                 |        |  |  |
| 6                    |                                                                                                    |                              |            |                  |               |                    |                   |        |                 |        |  |  |
| 7                    |                                                                                                    |                              |            |                  |               |                    |                   |        |                 |        |  |  |
| 8                    |                                                                                                    |                              |            |                  |               |                    |                   |        |                 |        |  |  |
| 9                    |                                                                                                    |                              |            |                  |               |                    |                   |        |                 |        |  |  |
| 10                   |                                                                                                    |                              |            |                  |               |                    |                   |        |                 |        |  |  |
| 11                   |                                                                                                    |                              |            |                  |               |                    |                   |        |                 |        |  |  |
| 12                   |                                                                                                    |                              |            |                  |               |                    |                   |        |                 |        |  |  |
| 13                   |                                                                                                    |                              |            |                  |               |                    |                   |        |                 |        |  |  |
| 14                   |                                                                                                    |                              |            |                  |               |                    |                   |        |                 |        |  |  |
| 15                   |                                                                                                    |                              |            |                  |               |                    |                   |        |                 |        |  |  |
| Total                | Total                                                                                                    |                              |            |                  |               |                    |                   |        |                 |        |  |  |
|                      | 2. Open the Hand hygiene_Toolkit_Template for the month of interest.<br>button on the mouse as you drag down. |                              |            |                  |               |                    |                   |        |                 |        |  |  |
| butto                | on the m                                                                                                    | ouse as yo                   | ou drag do |                  |               |                    |                   |        |                 |        |  |  |
| Table: Total by Unit |                                                                                                    |                              |            |                  |               |                    |                   |        |                 |        |  |  |
| Unit                 |                                                                                                    |                              | Unit Na    | Tota<br>me perfe | l HH<br>ormed | Total HH<br>Missed | Total H<br>Opport |        | Compliance Rate |        |  |  |

|             |                                                                              | L                                                                                                    | ••                                                              |                                                                                                    |
|-------------|------------------------------------------------------------------------------|----------------------------------------------------------------------------------------------------|-----------------------------------------------------------------|----------------------------------------------------------------------------------------------------|
| Example 1 N | 68                                                                           | 13                                                                                                    | 81 🕚                                                            | 84%                                                                                                    |
|             |                                                                              |                                                                                                    |                                                                 |                                                                                                    |
| Example 1 S | 65                                                                           | 14                                                                                                    | 79                                                              | 82%                                                                                                    |
| 3           | 0                                                                            | 0                                                                                                    | 0                                                               | #DIV/0!                                                                                                    |
| 4           | 0                                                                            | 0                                                                                                    | 0                                                               | #DIV/0!                                                                                                    |
| 5           | 0                                                                            | 0                                                                                                    | 0                                                               | #DIV/0!                                                                                                    |
| 6           | 0                                                                            | 0                                                                                                    | 0                                                               | #DIV/0!                                                                                                    |
| 7           | 0                                                                            | 0                                                                                                    | 0                                                               | #DIV/0!                                                                                                    |
| 8           | 0                                                                            | 0                                                                                                    | 0                                                               | #DIV/0!                                                                                                    |
| 9           | 0                                                                            | 0                                                                                                    | 0                                                               | #DIV/0!                                                                                                    |
| 10          | 0                                                                            | 0                                                                                                    | 0                                                               | #DIV/0!                                                                                                    |
| 11          | 0                                                                            | 0                                                                                                    | 0                                                               | #DIV/0!                                                                                                    |
| 12          | 0                                                                            | 0                                                                                                    | 0                                                               | #DIV/0!                                                                                                    |
| 13          | 0                                                                            | 0                                                                                                    | 0                                                               | #DIV/0!                                                                                                    |
| 14          | 0                                                                            | 0                                                                                                    | 0                                                               | #DIV/0!                                                                                                    |
|             |                                                                              |                                                                                                    |                                                                 |                                                                                                    |
| 15          | 0                                                                            | 0                                                                                                    | 0                                                               | #DIV/0!                                                                                                    |
|             | 133                                                                          | 27                                                                                                    | 160                                                             | 83%                                                                                                    |
|             | Example 1 S<br>3<br>4<br>5<br>6<br>7<br>8<br>9<br>10<br>11<br>12<br>13<br>14 | Example 1 S       65         3       0         4       0         5       0         6       0         7       0         8       0         9       0         10       0         11       0         12       0         13       0         14       0 | Example 1 S $65$ $14$ 30040050060070080090010001100120013001400 | Example 1 N         68         13         81         ()           Example 1 S         65         14         79           3         0         0         0           4         0         0         0           5         0         0         0           6         0         0         0           7         0         0         0           8         0         0         0           9         0         0         0           10         0         0         0           11         0         0         0           12         0         0         0           13         0         0         0           15         0         0         0 |

3. Right click on your mouse and select copy.

|            |             | Total HH  | Total HH | Total HH      |                | 👗 Cu <u>t</u>                                                      |                                    |  |
|------------|-------------|-----------|----------|---------------|----------------|--------------------------------------------------------------------|------------------------------------|--|
| Unit       | Unit Name   | performed | Missed   | Opportunities | Compliance Rat | <u>Сору</u>                                                        |                                    |  |
| 1          | Example 1 N | 68        | 13       | 81            | 84             | Paste Options:                                                     |                                    |  |
|            |             |           |          |               |                | 123 f <sub>x</sub>                                                 | %                                  |  |
| 2          | Example 1 S | 65        | 14       | 79            | 829            | Paste Special                                                      |                                    |  |
| 3          | 3           | 0         | 0        | 0             | #DIV/0!        | Insert Copied C <u>e</u> lls                                       |                                    |  |
| 4          | 4           | 0         | 0        | 0             | #DIV/0!        | Delete                                                             |                                    |  |
| 5          | 5           | 0         | 0        | 0             | #DIV/0!        | Clear Contents                                                     |                                    |  |
| 6          | 6           | 0         | 0        | 0             | #DIV/0!        |                                                                    |                                    |  |
| 7          | 7           | 0         | 0        | 0             | #DIV/0!        | Filt <u>e</u> r                                                    | •                                  |  |
| 8          | 8           | 0         | 0        | 0             | #DIV/0!        | S <u>o</u> rt                                                      |                                    |  |
| 9          | 9           | 0         | 0        | 0             | #DIV/0!        | Insert Co <u>m</u> ment                                            |                                    |  |
| 10         | 10          | 0         | 0        | 0             | #DIV/0!        | 🚰 🛛 <u>F</u> ormat Cells                                           |                                    |  |
| 11         | 11          | 0         | 0        | 0             | #DIV/0!        | Pic <u>k</u> From Drop-down                                        | List                               |  |
| 12         | 12          | 0         | 0        | 0             | #DIV/0!        | Define N <u>a</u> me                                               |                                    |  |
| 13         | 13          | 0         | 0        | 0             | #DIV/0!        | 😫 Hyperl <u>i</u> nk                                               |                                    |  |
| 14         | 14          | 0         | 0        | 0             | #DIV/0!        |                                                                    |                                    |  |
|            |             |           |          |               | [              | Arial $\cdot$ 10 $\cdot$ $\mathbf{A}^{\star}$ $\mathbf{A}^{\star}$ | \$*%,                              |  |
| 15         | 15          | 0         | 0        | 0             | #DIV/0!        | B I ≣ 🆄 • 🗛 • [                                                    | 00. 0. <del>*</del> ▼<br>00. ▼ 00. |  |
| Facility T | otal        | 133       | 27       | 160           | 830            |                                                                    |                                    |  |

4. Navigate to the sheet in this file (HH Master Sheet\_Template) called 'HH Compliance by Unit'

#### Data Entry Table for Tracking Hand Hygiene Observations Overtime

|                                                                                       | uctions: Copy                                                                                                    | -             |                                                                                                    |                                                                                                    |                                                        |             |             | -           |            |        | ange the n        | nonth and | year's of da | ata collecti      | on for      |
|---------------------------------------------------------------------------------------|----------------------------------------------------------------------------------------------------|---------------|----------------------------------------------------------------------------------------------------|----------------------------------------------------------------------------------------------------|--------------------------------------------------------|-------------|-------------|-------------|------------|--------|-------------------|-----------|--------------|-------------------|-------------|
| your                                                                                  | facility. 15 Ur                                                                                                    | nits were     | included as                                                                                                    | an examp                                                                                                    | le of what                                             | : may be pr | esent in LT | CF, delete  | excess row | vs.    |                   |           |              |                   |             |
|                                                                                       | Hand Hygiene Compliance Rate                                                                                                    |               |                                                                                                    |                                                                                                    |                                                        |             |             |             |            |        |                   |           |              |                   |             |
|                                                                                       |                                                                                                    |               |                                                                                                    |                                                                                                    |                                                        |             |             |             |            |        |                   |           |              |                   |             |
|                                                                                       | Unit Name                                                                                                    | Oct-19        | Nov-19                                                                                                    | Dec-19                                                                                                    | Jan-20                                                 | Feb-20      | Mar-20      | Apr-20      | May-20     | Jun-20 | Jul-20            | Aug-20    | Sep-20       | Oct-20            | Nov-20      |
| 1                                                                                     | Example 1S                                                                                                    |               |                                                                                                    |                                                                                                    |                                                        |             |             |             |            |        |                   |           |              |                   |             |
| 2                                                                                     | Example 1N                                                                                                    |               |                                                                                                    |                                                                                                    |                                                        |             |             |             |            |        |                   |           |              |                   |             |
| 3                                                                                     | Example 3                                                                                                    |               |                                                                                                    |                                                                                                    |                                                        |             |             |             |            |        |                   |           |              |                   |             |
| 4                                                                                     | Example 4                                                                                                    |               |                                                                                                    |                                                                                                    |                                                        |             |             |             |            |        |                   |           |              |                   |             |
| 5                                                                                     | Example 5                                                                                                    |               |                                                                                                    |                                                                                                    |                                                        |             |             |             |            |        |                   |           |              |                   |             |
| 6                                                                                     | Example 6                                                                                                    |               |                                                                                                    |                                                                                                    |                                                        |             |             |             |            |        |                   |           |              |                   |             |
| 7                                                                                     | Example 7                                                                                                    |               |                                                                                                    |                                                                                                    |                                                        |             |             |             |            |        |                   |           |              |                   |             |
| 8                                                                                     | Example 8                                                                                                    |               |                                                                                                    |                                                                                                    |                                                        |             |             |             |            |        |                   |           |              |                   |             |
| 9                                                                                     | Example 9                                                                                                    |               |                                                                                                    |                                                                                                    |                                                        |             |             |             |            |        |                   |           |              |                   |             |
| 10                                                                                    | Example 10                                                                                                    |               |                                                                                                    |                                                                                                    |                                                        |             |             |             |            |        |                   |           |              |                   |             |
| 11                                                                                    | Example 11                                                                                                    |               |                                                                                                    |                                                                                                    |                                                        |             |             |             |            |        |                   |           |              |                   |             |
| 12                                                                                    | Example 12                                                                                                    |               |                                                                                                    |                                                                                                    |                                                        |             |             |             |            |        |                   |           |              |                   |             |
| 13                                                                                    | Example 13<br>Example 14                                                                                                    |               |                                                                                                    |                                                                                                    |                                                        |             |             |             |            |        |                   |           |              |                   |             |
| 14<br>15                                                                              | Example 14<br>Example 15                                                                                                    |               |                                                                                                    |                                                                                                    |                                                        |             |             |             |            |        |                   |           |              |                   |             |
|                                                                                       |                                                                                                    | #DIV/0!       | #DIV/0!                                                                                                    | #DIV/0!                                                                                                    | #DIV/0!                                                |             |             |             |            |        |                   |           |              |                   |             |
| Total                                                                                 | Total                                                                                                    | #DIV/0;       | #010/0:                                                                                                    | #014/0:                                                                                                    | #010/0                                                 |             |             |             |            |        |                   |           |              |                   |             |
| 15 1                                                                                  | 5. Place your cursor in the first cell of the month your data is from and right-click and select "Paste                                                                                                    |               |                                                                                                    |                                                                                                    |                                                        |             |             |             |            |        |                   |           |              |                   |             |
| 5.1                                                                                   | Place you                                                                                                    |               |                                                                                                    |                                                                                                    |                                                        |             | -           |             |            |        | right-c           | lick and  | d selec      | t "Past           | e           |
|                                                                                       |                                                                                                    | Aria          | I <del>•</del> 10                                                                                                    | A A S                                                                                                    | \$ ~ % ,                                               | -4-         | Hand        | l Hygiene ( | Compliance | e Rate |                   |           |              |                   |             |
| Unit                                                                                  | Unit Name                                                                                                    | Aria          |                                                                                                    | A A S                                                                                                    | \$ ~ % ,                                               | *4*         | -           |             |            |        | right-c<br>Jul-20 | lick and  | d selec      | t "Past<br>Oct-20 | e<br>Nov-20 |
| Unit                                                                                  | Unit Name<br>Example 1S                                                                                                    | Aria          | I <del>•</del> 10                                                                                                    | A A S                                                                                                    | \$ ~ % ,                                               | -4-         | Hand        | l Hygiene ( | Compliance | e Rate |                   |           |              |                   |             |
| Unit                                                                                  | Unit Name<br>Example 1S<br>Example 1N                                                                                                    | Aria<br>Oct B | I • 10<br>I = 🕅                                                                                                    | A A S                                                                                                    | \$ ~ % ,                                               | -4-         | Hand        | l Hygiene ( | Compliance | e Rate |                   |           |              |                   |             |
| Unit<br>1<br>2<br>3                                                                   | Unit Name<br>Example 1S<br>Example 1N<br>Example 3                                                                                                    | Aria<br>Oc B  | I • 10<br>I = 3                                                                                                    | • A A • •                                                                                                    | \$ ~ % ,                                               | -4-         | Hand        | l Hygiene ( | Compliance | e Rate |                   |           |              |                   |             |
| Unit<br>1<br>2                                                                        | Unit Name<br>Example 1S<br>Example 1N<br>Example 3<br>Example 4                                                                                                    | Aria<br>Oc B  | I → 10<br>I = ①<br>Cut<br>Copy<br>Paste Optio                                                                                                    | • A A • •                                                                                                    | \$ * % <b>,</b><br>* <del>.</del> .0 <del>.</del> .0   | -4-         | Hand        | l Hygiene ( | Compliance | e Rate |                   |           |              |                   |             |
| Unit<br>1<br>2<br>3<br>4                                                              | Unit Name<br>Example 1S<br>Example 1N<br>Example 3                                                                                                    | Aria          | I • 10<br>I = 0<br>Cut<br>Copy<br>Paste Optio<br>123                                                                                                    | · A A S<br>· A · □<br>· · · · · · · · · · · · · · · · · · ·                                                                                                     | \$ * % <b>,</b><br>* <del>.</del> .0 <del>.</del> .0   | -4-         | Hand        | l Hygiene ( | Compliance | e Rate |                   |           |              |                   |             |
| Unit<br>1<br>2<br>3<br>4<br>5                                                         | Unit Name<br>Example 1S<br>Example 1N<br>Example 3<br>Example 4<br>Example 5                                                                                                    | Aria          | I → 10<br>I = ♪<br>Cut<br>Cut<br>Copy<br>Paste Optio<br>Paste Specia                                                                                                    | $\begin{array}{c} A^{*} & A^{*} & S \\ \hline A & \bullet & \blacksquare \end{array}$ $\begin{array}{c} ns: \\ \hline f_{x} & \blacksquare \\ \blacksquare \\ \blacksquare \\ \blacksquare \\ \blacksquare \\ \end{array}$                                                                                                    | \$ * % <b>,</b><br>* <del>.</del> .0 <del>.</del> .0   | -4-         | Hand        | l Hygiene ( | Compliance | e Rate |                   |           |              |                   |             |
| Unit<br>1<br>2<br>3<br>4<br>5<br>6                                                    | Unit Name<br>Example 1S<br>Example 1N<br>Example 3<br>Example 4<br>Example 5<br>Example 6                                                                                                    | Aria          | I • 10<br>I = 0<br>Cut<br>Copy<br>Paste Optio<br>123                                                                                                    | $\begin{array}{c} A^{*} & A^{*} & S \\ \hline A & \bullet & \blacksquare \end{array}$                                                                                                    | \$ * % <b>,</b><br>* <del>(</del> .00 <del>)</del> .00 | -4-         | Hand        | l Hygiene ( | Compliance | e Rate |                   |           |              |                   |             |
| Unit<br>1<br>2<br>3<br>4<br>5<br>6<br>7                                               | Unit Name<br>Example 1S<br>Example 1N<br>Example 3<br>Example 4<br>Example 5<br>Example 6<br>Example 7                                                                                                    | Aria          | I → 10<br>I = ♪<br>Cut<br>Cut<br>Copy<br>Paste Optio<br>Paste Specia                                                                                                    | $\begin{array}{c} A^{*} & A^{*} & S \\ \hline A & \bullet & \blacksquare \end{array}$                                                                                                    | \$ * % <b>,</b><br>* <del>(</del> .00 <del>)</del> .00 | -4-         | Hand        | l Hygiene ( | Compliance | e Rate |                   |           |              |                   |             |
| Unit<br>1<br>2<br>3<br>4<br>5<br>6<br>7<br>8                                          | Unit Name<br>Example 1S<br>Example 1N<br>Example 3<br>Example 4<br>Example 5<br>Example 6<br>Example 7<br>Example 8                                                                                                  | Aria          | I v 10<br>I I V II<br>Cut<br>Cut<br>Copy<br>Paste Option<br>I II<br>Paste Specia<br>Insert Copie                                                                                                    | A A S<br>A A E                                                                                                    | \$ * % <b>,</b><br>* <del>(</del> .00 <del>)</del> .00 | -4-         | Hand        | l Hygiene ( | Compliance | e Rate |                   |           |              |                   |             |
| Unit<br>1<br>2<br>3<br>4<br>5<br>6<br>7<br>8<br>9                                     | Unit Name<br>Example 1S<br>Example 1N<br>Example 3<br>Example 4<br>Example 5<br>Example 6<br>Example 7<br>Example 8<br>Example 9                                                                                     | Aria          | I • 10<br>I I · 10<br>Cut<br>Copy<br>Paste Option<br>I I · 123<br>Paste Specia<br>Insert Copie<br>Delete                                                                                                 | A A S<br>A A E                                                                                                    | \$ * % <b>,</b><br>* <del>(</del> .00 <del>)</del> .00 | -4-         | Hand        | l Hygiene ( | Compliance | e Rate |                   |           |              |                   |             |
| Unit<br>1<br>2<br>3<br>4<br>5<br>6<br>7<br>8<br>9<br>10                               | Unit Name<br>Example 1S<br>Example 1N<br>Example 3<br>Example 4<br>Example 5<br>Example 6<br>Example 7<br>Example 8<br>Example 9<br>Example 10                                                                       | Aria          | I v 10<br>I I V II V<br>Cut<br>Cut<br>Copy<br>Paste Option<br>I III<br>Paste Special<br>Insert Copie<br>Delete<br>Clear Conte                                                                            | A A S<br>A A E                                                                                                    | \$ - % ,<br>- ::0 ::0                                  | -4-         | Hand        | l Hygiene ( | Compliance | e Rate |                   |           |              |                   |             |
| Unit<br>1<br>2<br>3<br>4<br>5<br>6<br>7<br>8<br>9<br>10<br>11                         | Unit Name<br>Example 1S<br>Example 1N<br>Example 3<br>Example 4<br>Example 5<br>Example 6<br>Example 7<br>Example 7<br>Example 9<br>Example 10<br>Example 11                                                         | Aria          | I I 10<br>I I I I I<br>Cut<br>Cut<br>Copy<br>Paste Option<br>I I I I<br>Paste Specia<br>Insert Copie<br>Delete<br>Clear Conte<br>Filter<br>Sort                                                          | <b>A A S</b><br><b>A A S</b><br><b>A S</b><br><b>A A S</b><br><b>A S</b><br><b>A S</b><br><b>A S</b><br><b>A S S</b><br><b>A S S S</b><br><b>S S S</b><br><b>S S S S S S S S S S</b> | \$ - % ,<br>                                           | -4-         | Hand        | l Hygiene ( | Compliance | e Rate |                   |           |              |                   |             |
| Unit<br>1<br>2<br>3<br>4<br>5<br>6<br>7<br>8<br>9<br>10<br>11<br>11<br>12             | Unit Name<br>Example 1S<br>Example 1N<br>Example 3<br>Example 4<br>Example 5<br>Example 6<br>Example 7<br>Example 7<br>Example 8<br>Example 10<br>Example 10<br>Example 11<br>Example 13<br>Example 14               | Aria          | I • 10<br>I I • 10<br>I I I · 10<br>I I I · 10<br>Cut<br>Cut<br>Copy<br>Paste Option<br>I I · 123<br>I I · 123<br>Paste Special<br>Insert Copie<br>Delete<br>Clear Conte<br>Filter<br>Sort<br>Insert Com | Y       A*       A*       S*         Y       A       Y       III         Ins:       III       IIII       IIIIIIIIIIIIIIIIIIIIIIIIIIIIIIIIIIII                                                                                                    | \$ - % ,<br>                                           | -4-         | Hand        | l Hygiene ( | Compliance | e Rate |                   |           |              |                   |             |
| Uniti<br>1<br>2<br>3<br>4<br>5<br>6<br>7<br>8<br>9<br>10<br>11<br>11<br>12<br>13      | Unit Name<br>Example 1S<br>Example 1N<br>Example 3<br>Example 4<br>Example 5<br>Example 6<br>Example 7<br>Example 8<br>Example 9<br>Example 10<br>Example 11<br>Example 13                                           | Aria          | I I I I I I I I I I I I I I I I I I I                                                                                                    | $\frac{\mathbf{A} + \mathbf{A}}{\mathbf{A} + \mathbf{A}}$                                                                                                    | \$ - % ,<br>                                           | -4-         | Hand        | l Hygiene ( | Compliance | e Rate |                   |           |              |                   |             |
| Unit<br>1<br>2<br>3<br>4<br>5<br>6<br>7<br>8<br>9<br>10<br>11<br>12<br>13<br>14       | Unit Name<br>Example 1S<br>Example 1N<br>Example 3<br>Example 4<br>Example 5<br>Example 6<br>Example 6<br>Example 7<br>Example 8<br>Example 10<br>Example 11<br>Example 11<br>Example 13<br>Example 14<br>Example 15 | Aria          | I I I I I I I I I I I I I I I I I I I                                                                                                    | Y       A*       A*       S*         Y       A       Y       III         Ins:       III       IIII       IIIIIIIIIIIIIIIIIIIIIIIIIIIIIIIIIIII                                                                                                    | \$ - % ,<br>                                           | -4-         | Hand        | l Hygiene ( | Compliance | e Rate |                   |           |              |                   |             |
| Unit<br>1<br>2<br>3<br>4<br>5<br>6<br>7<br>8<br>9<br>10<br>11<br>12<br>13<br>14<br>15 | Unit Name<br>Example 1S<br>Example 1N<br>Example 3<br>Example 4<br>Example 5<br>Example 6<br>Example 6<br>Example 7<br>Example 8<br>Example 10<br>Example 11<br>Example 11<br>Example 13<br>Example 14<br>Example 15 | Aria          | I I I I I I I I I I I I I I I I I I I                                                                                                    | A A S                                                                                                    | \$ - % ,<br>                                           | -4-         | Hand        | l Hygiene ( | Compliance | e Rate |                   |           |              |                   |             |
| Unit<br>1<br>2<br>3<br>4<br>5<br>6<br>7<br>8<br>9<br>10<br>11<br>12<br>13<br>14<br>15 | Unit Name<br>Example 1S<br>Example 1N<br>Example 3<br>Example 4<br>Example 5<br>Example 6<br>Example 6<br>Example 7<br>Example 8<br>Example 10<br>Example 11<br>Example 11<br>Example 13<br>Example 14<br>Example 15 | Aria          | I I I I I I I I I I I I I I I I I I I                                                                                                    | A A S                                                                                                    | \$ - % ,<br>                                           | -4-         | Hand        | l Hygiene ( | Compliance | e Rate |                   |           |              |                   |             |

Delete any cells that say #DIV/0!.
 Graphs will auto populate.